# Intelligenza Artificiale I

#### Esercitazione 4

Marco Piastra

Esercitazione 4 - <sup>1</sup>

#### Notazione prefissa

(file dilemma.jess)

 $\textcolor{red}{\bullet}$  In Jess, come in Lisp, le espressioni sono in forma prefissa

Esempio:

```
(defrule move-alone
   ?node <- (status (search-depth ?num)
                    (farmer-location ?fs))(opposite-of ?fs ?ns)
 =>
(duplicate ?node (search-depth (+ 1 ?num))(parent ?node)
(farmer-location ?ns)(last-move alone)))
```
(file dilemma.jess)

```
Variabile con un vincolo(fox-location ?s2&~?s1)Esempio:(defrule fox-eats-goat
      (declare (salience 100))
?node <- (status (farmer-location ?s1)
                          (goat-location ?s2))=>
(retract ?node))
```
(file dilemma.jess)

```
Variabile(fox-location ?s2&~?s1)Esempio:(defrule fox-eats-goat
      (declare (salience 100))
?node <- (status (farmer-location ?s1)
                          (goat-location ?s2))=>
(retract ?node))
```
(file dilemma.jess)

```
Vincolo(fox-location ?s2&~?s1)Esempio:(defrule fox-eats-goat
      (declare (salience 100))
?node <- (status (farmer-location ?s1)
                          (goat-location ?s2))=>
(retract ?node))
```
(file dilemma.jess)

```
Esempio:(defrule fox-eats-goat
      (declare (salience 100))
?node <- (status (farmer-location ?s1)
                          (fox-location ?s2&~?s1)(goat-location ?s2))=>
(retract ?node))Sintassi generale: &<variabile>(in forma positiva)
```
(file dilemma.jess)

```
Esempio:(defrule fox-eats-goat
      (declare (salience 100))
?node <- (status (farmer-location ?s1)
                          (fox-location ?s2&~?s1)(goat-location ?s2))=>
(retract ?node))Sintassi generale: &~<variabile>(in forma negativa)
```
(file dilemma.jess)

```
Esempio:(defrule fox-eats-goat
      (declare (salience 100))
?node <- (status (farmer-location ?s1)
                           (fox-location ?s2&~?s1)(goat-location ?s2))=>
(retract ?node))In questo caso il vincolo è negativoSignificato:
la variabile ?s2 si
                                                 lega ad un valore
che non sia uguale a ?s2
```
(file dilemma.jess)

Vengono espressi in forma abbreviata

```
Esempio:(defrule fox-eats-goat
      (declare (salience 100))
?node <- (status (farmer-location ?s1)
                           (fox-location ?s2&~?s1)(goat-location ?s2))=>
(retract ?node))In questo caso il vincolo è negativoSignificato:
la variabile ?s2 si
                                                  lega ad un valore
che non sia uguale a ?s1
                                                  (per un riferimento completo
alla sintassi delle LHS di Jess
```
vedere la pagina del corso)

#### **duplicate**

(file dilemma.jess)

Crea una copia e modifica (la copia, non l'originale)

Esempio:

**)**

```
(defrule move-alone
   ?node <- (status (search-depth ?num)
                     (farmer-location ?fs))(opposite-of ?fs ?ns)
   =>
(duplicate ?node (search-depth (+ 1 ?num))(parent ?node)
(farmer-location ?ns)(last-move alone))
```
#### Fox, Goat & Cabbage

(file dilemma.jess)

- $\mathbb{R}^n$  Come salvare capra e cavoli
	- a) Come funziona il programma?
	- b) Quale struttura viene costruita in memoria e cosa rappresenta?
	- c) Cosa succederebbe se eliminassimo le priorità? (provare per credere)
	- d) Come si impediscono i cicli?

# Advanced Fox, Goat & Cabbage

(file dilemma.jess)

- **T**  Come andare oltre
	- e) Quale strategia viene adottata per costruire la struttura di memoria?

Modificare il file dilemma.jess ed inserire all'inizio: **(set-strategy breadth)**

Si può inserire anche come comando, al prompt

Cosa cambia nell'ordine di esecuzione delle regole?

Suggerimento:

- 1) Aprire due finestre, con due Jess
- 2) Inserire **(set-strategy breadth)**in una sola delle due
- 3) Eseguire un passo alla volta, usando **(run 1)** e **(agenda)**, in parallelo

(Per tornare alla strategia originale: **(set-strategy depth)**)

E' la strategia di default

#### $\textsf{Ageneral}$  (Come funziona Jess - terza approssimazione)

Completare il box della CONFLICT RESOLUTION nei due casi

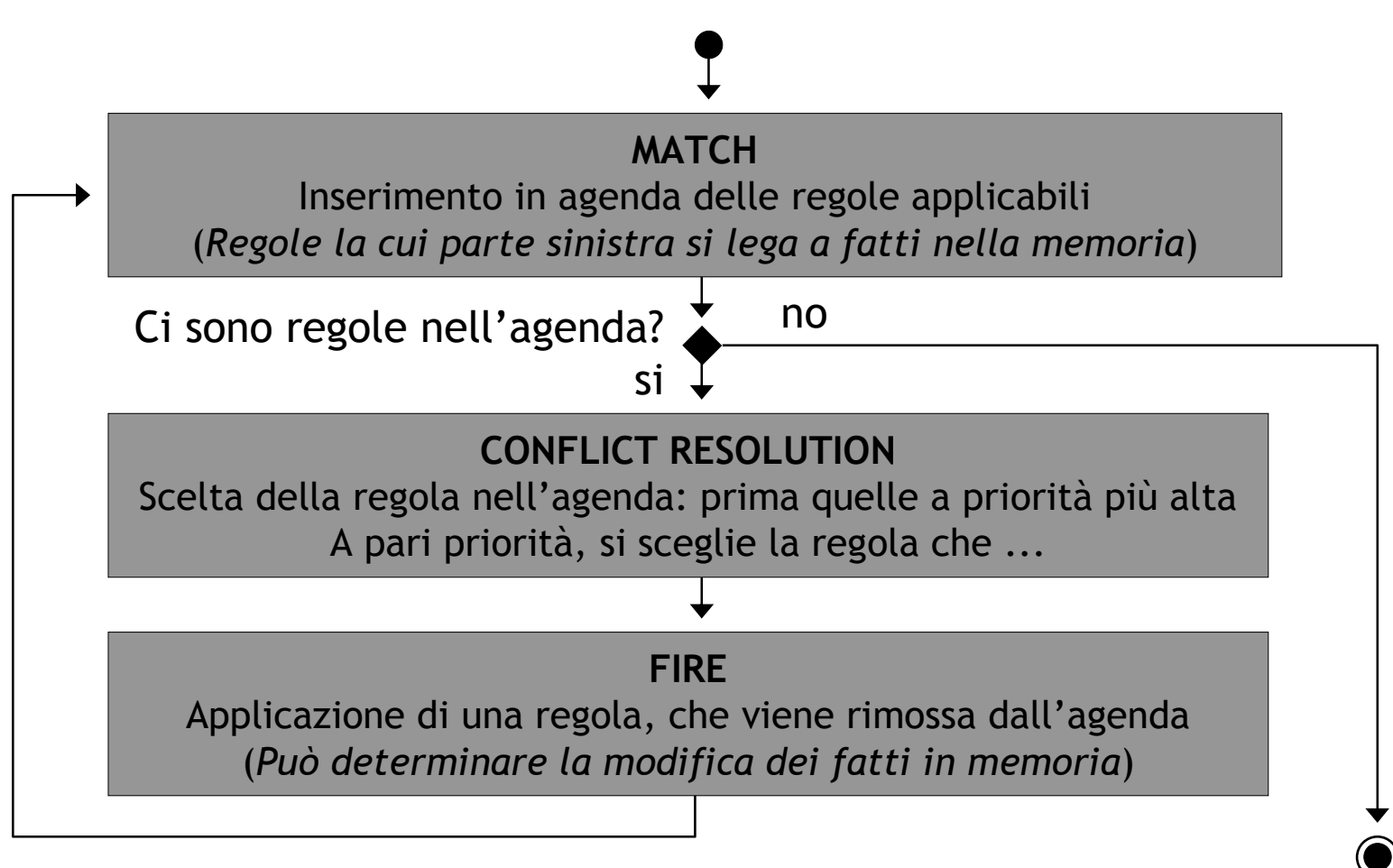